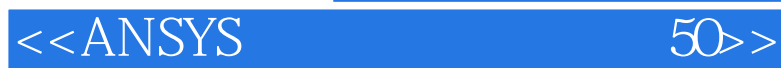

, tushu007.com

<<ANSYS 50 >>

- 13 ISBN 9787121133695
- 10 ISBN 7121133695

出版时间:2011-5

页数:608

PDF

更多资源请访问:http://www.tushu007.com

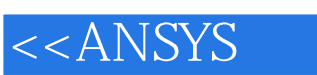

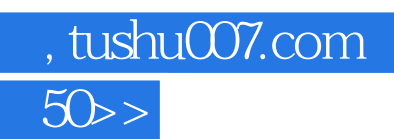

50 ANSYS

其所以然,真正掌握ANSYS和有限元分析方法,并能灵活应用于实际问题中。

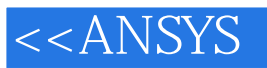

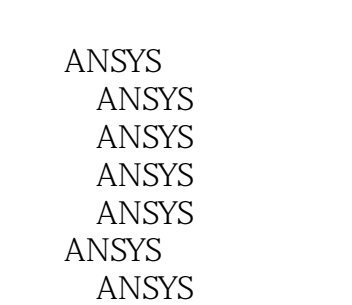

ANSYS

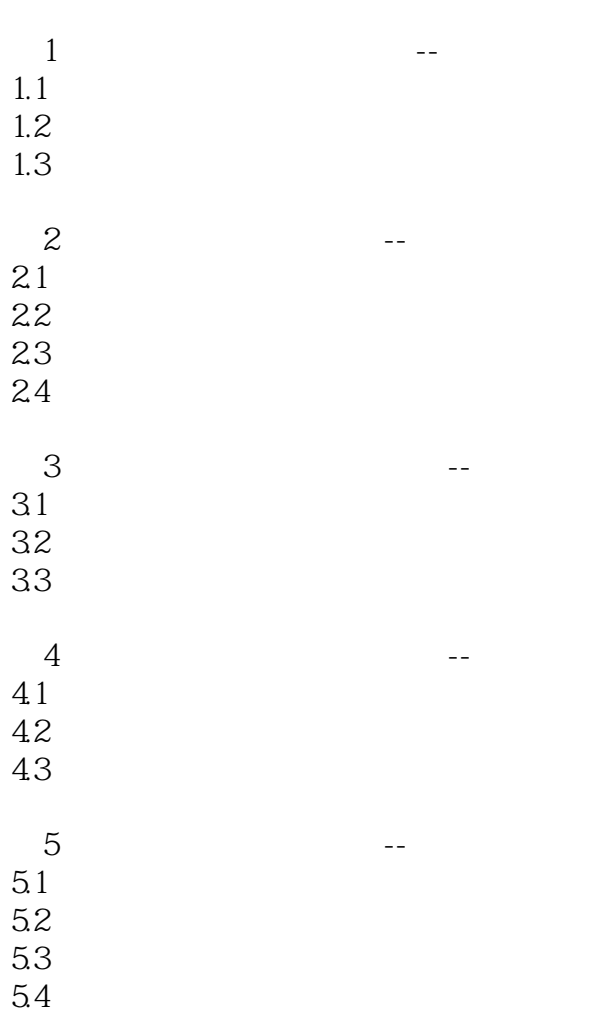

, tushu007.com<br>50>>

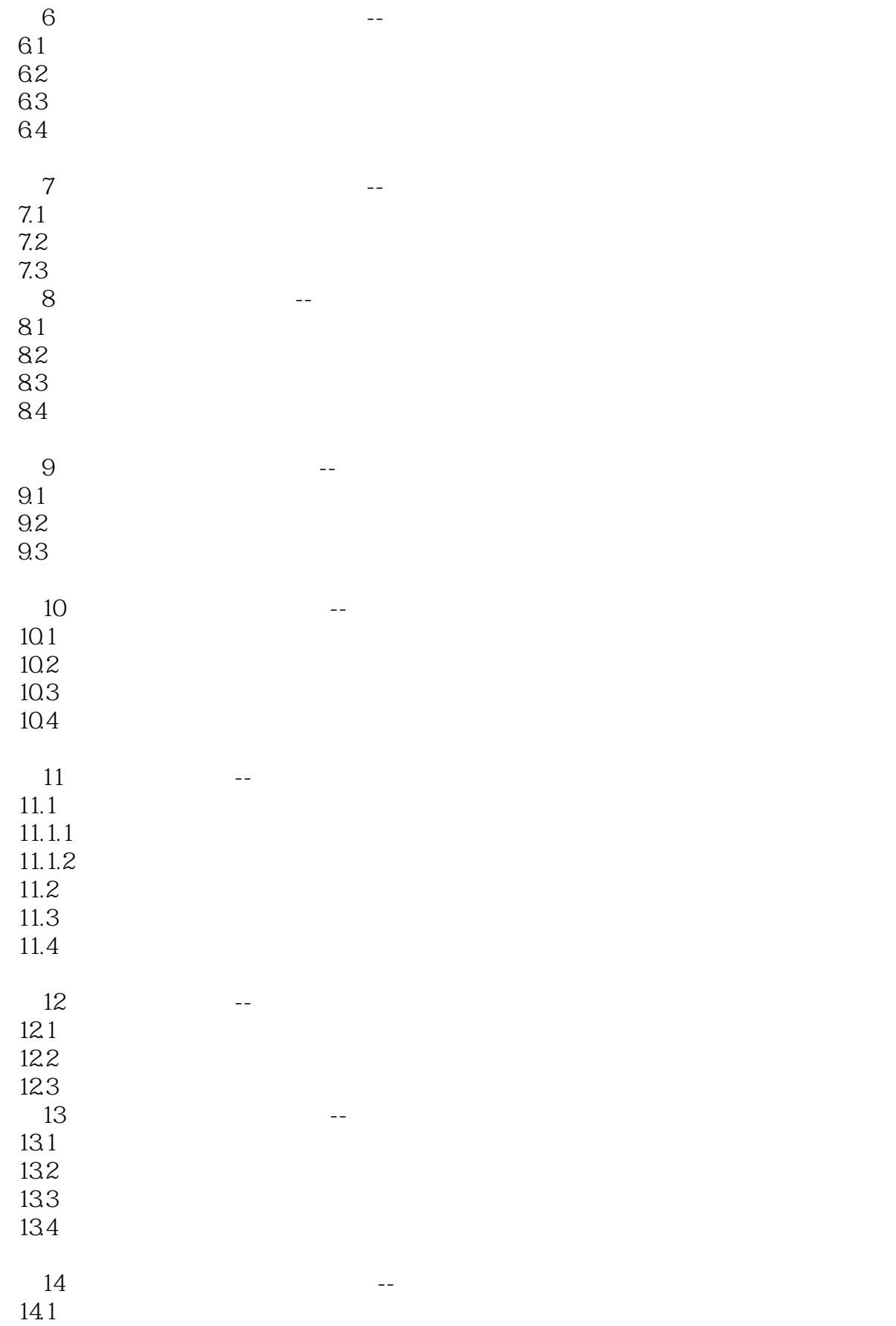

#### , tushu007.com

#### $<<$ ANSYS $50$

14.2 14.3 14.4 14.5  $15$  -- $15.1$  $15.2$  $15.3$  $15.4$  $16$  --16.1 16.2 16.3 16.4 第17例 连杆机构运动分析实例--曲柄滑块机构  $17.1$  $17.2$ 17.3  $17.4$  $18$   $-$ 18.1 18.1 18.1.2 18.2 18.3 18.4 第19例 接触分析实例--平行圆柱体承受法 19.1  $19.1.1$ 19.1.2 19.1.3 ANSYS 19.1.4 19.2 19.3 19.4 第20例 稳定性问题分析实例--屈曲分析  $20.1$  $20.1.1$  $20.1.2$  $20.1.3$  $20.2$ 

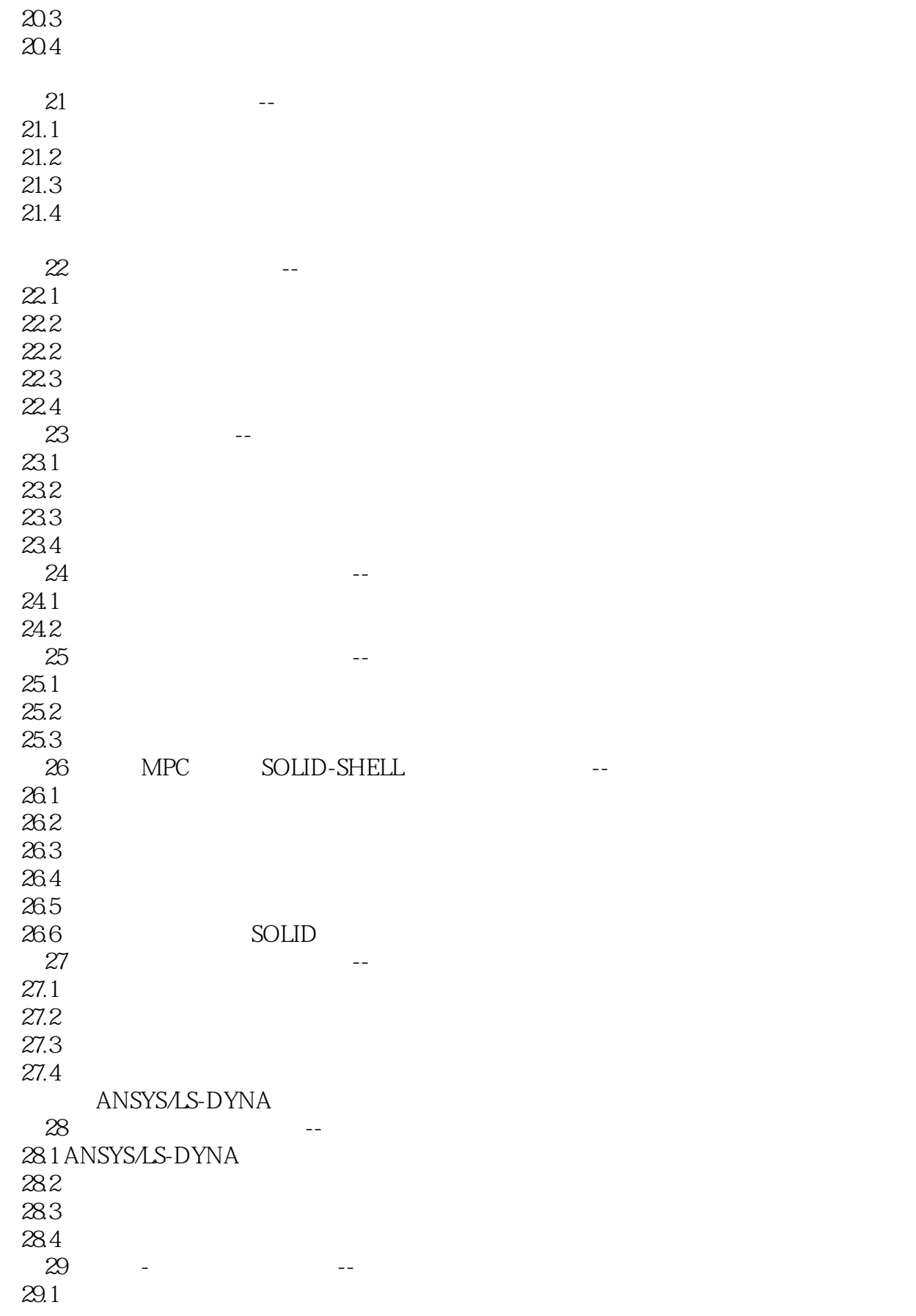

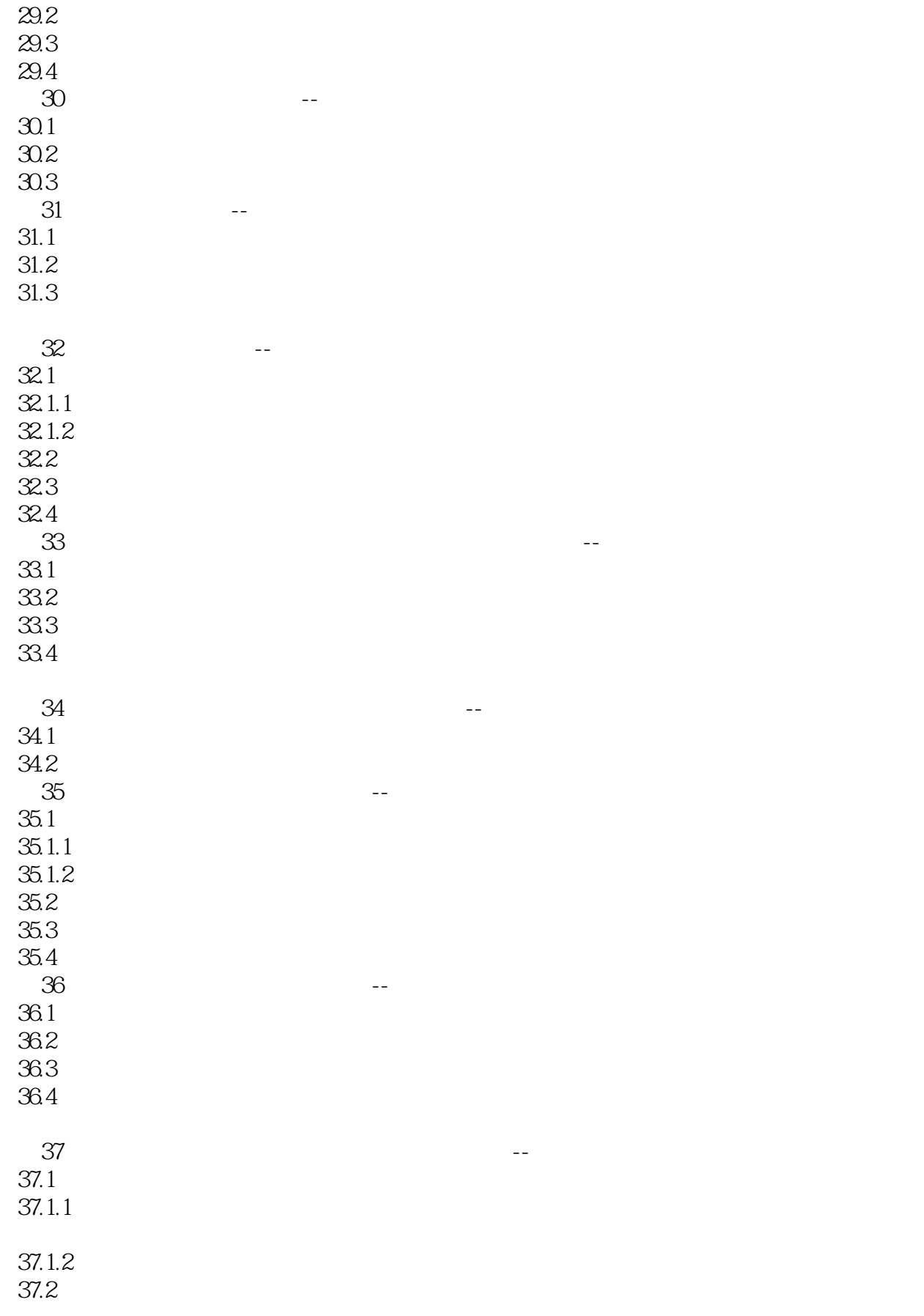

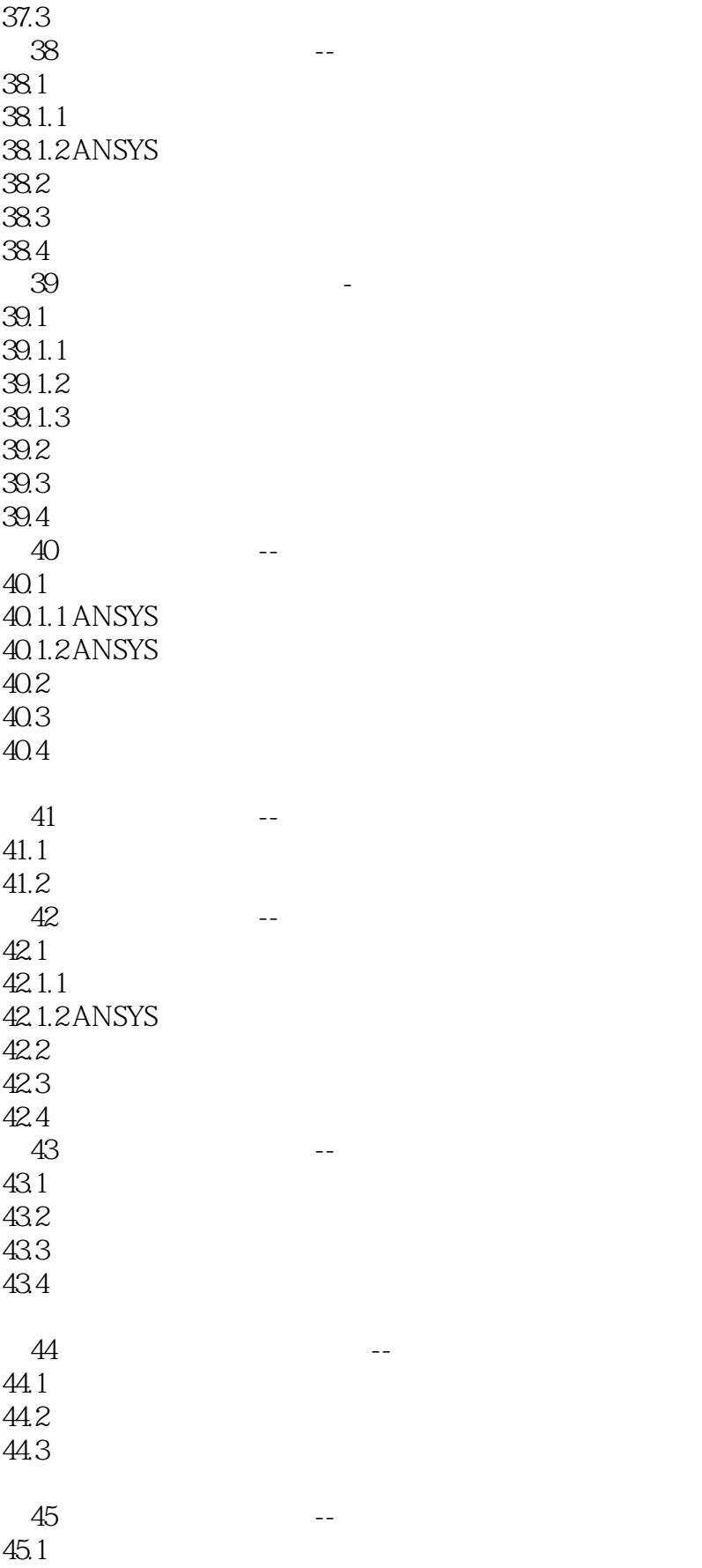

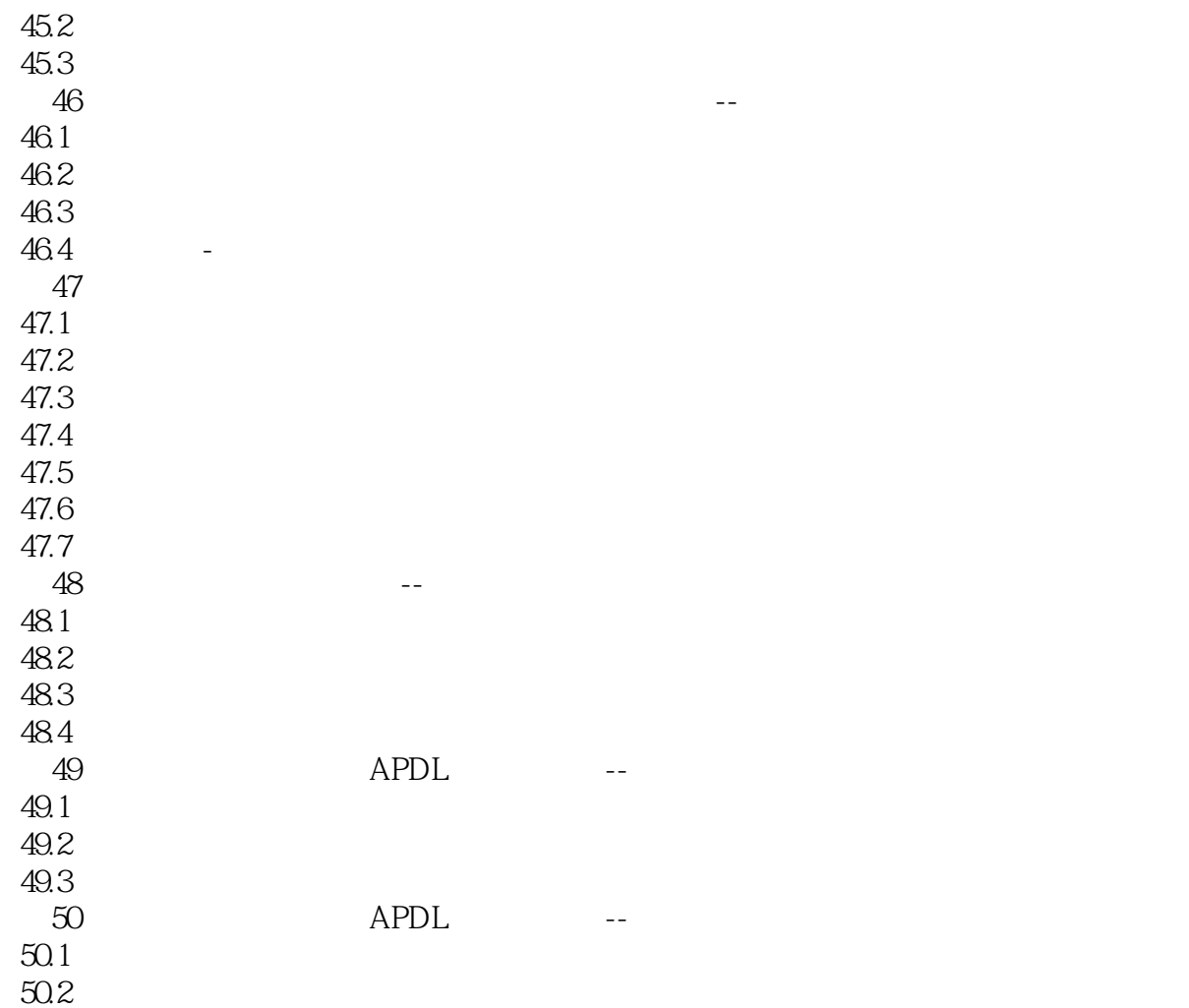

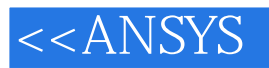

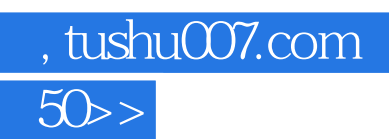

本站所提供下载的PDF图书仅提供预览和简介,请支持正版图书。

更多资源请访问:http://www.tushu007.com